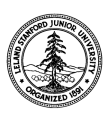

W. W. Hansen Experimental Physics Laboratory STANFORD UNIVERSITY STANFORD, CALIFORNIA 94305-4085

Gravity Probe B Relativity Mission

# **FULL FUNCTIONAL TEST PROCEDURE FOR THE GYROSCOPE SUSPENSION SYSTEM (GSS) FORWARD SUSPENSION UNIT (FSU) SUBSYSTEM**

# **GP-B Procedure P0702 Rev C**

DUT PN: 26225-101 REV SN:

Full Functional

Test Description (e.g. post x-axis vibe)\_\_\_\_\_\_\_\_\_\_\_\_\_\_\_\_

Prepared by: David Hipkins **Date** FSU Test RE, Gyroscope Suspension System (GSS) Group

Approved by: William Bencze Date Payload Electronics Manager.

Approved by: Dorrene Ross Date Date Date GP-B Quality Assurance

## **Table of Contents:**

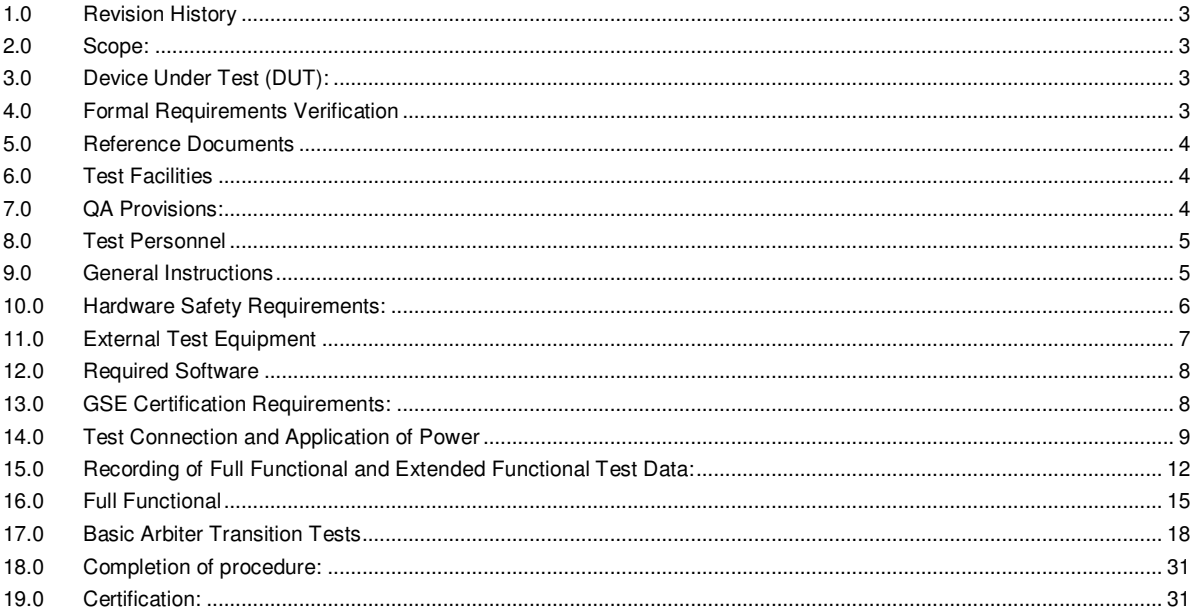

#### **1.0 Revision History**

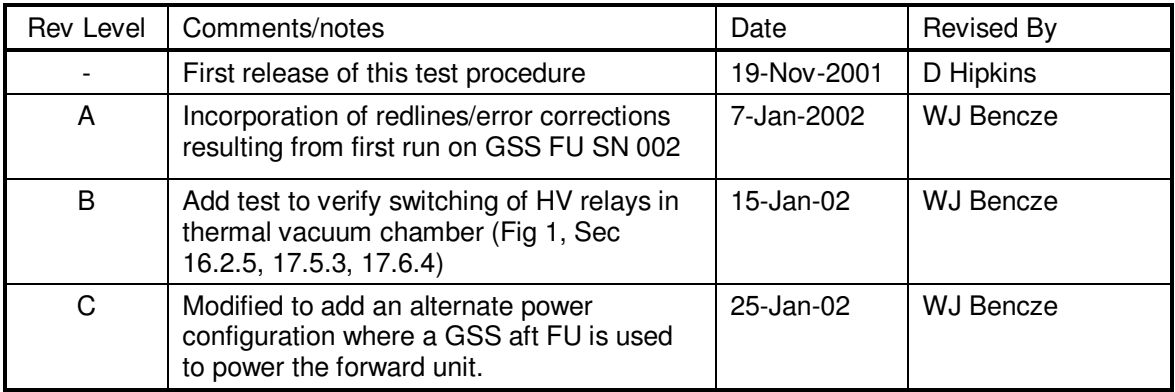

#### **2.0 Scope:**

This procedure details the operations required to perform a box-level full functional test on a GSS forward unit, PN 26225-101

This procedure is designed to execute the following test:

#### 2.1 GSS FSU Full Functional (FF) Test

FSU is connected in a flight-like manner to a dummy load (fixed gyro capacitance simulator) and all tests are run in a flight-like configuration via flight-like telemetry.

#### **3.0 Device Under Test (DUT):**

Record the serial number of the Device Undergoing Test, or DUT.

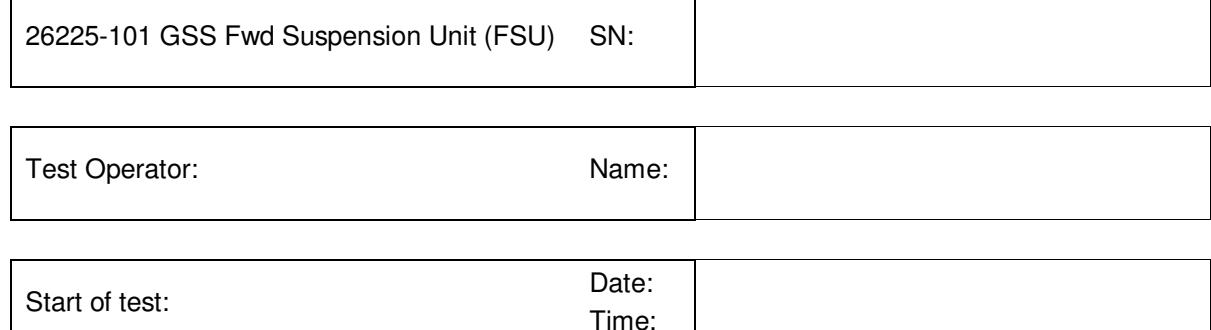

#### **4.0 Formal Requirements Verification**

The Extended Functional test sequence of this procedure verifies by test the following requirements GSS Requirements:

None in this procedure.

#### **5.0 Reference Documents**

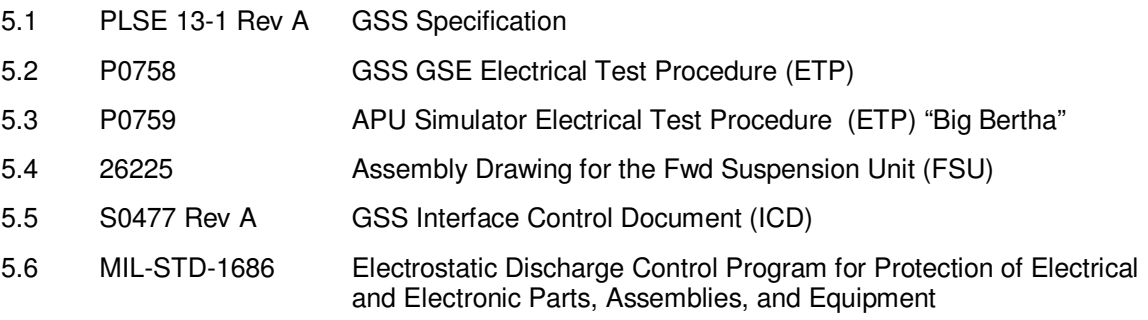

#### **6.0 Test Facilities**

- 6.1 Primary facility: End Station 3 : Main Lab (HEPL 175), Stanford University
- 6.2 Alternate facility (specify):

#### **7.0 QA Provisions:**

7.1 This procedure shall be conducted on a formal basis to its latest approved and released version. The QA Program Engineer (D. Ross) and the government representative (ONR/R. Gurr) shall be notified 24 hours prior to he start of this procedure. QA may monitor the execution of all or part of this procedure should they elect to do so.

QA notification time/date:

Date/time: Date/time: Date/time:

GP-B QA (D. Ross) Gov't Rep (R. Gurr)

7.2 Upon completion of this procedure, the GSS manager and the GP-B QA manager shall certify her/his concurrence that the procedure was performed and accomplished in accordance with the prescribed instructions by signing and dating his approval at the end of this procedure.

#### **8.0 Test Personnel**

This test procedure is to be conducted only by the following personnel, or others designated by the GSS RE at the time of test (redline names in below as required)

- 8.1 William Bencze
- 8.2 David Hipkins
- 8.3 Yoshimi Ohshima
- 8.4 Rick Bevan
- 8.5 Paul Shestople
- 8.6 Scott Smader
- 8.7 Other:

#### **9.0 General Instructions**

- 9.1 Redlines can be initiated by the test personnel listed in Section 8.0 and must be approved by QA.
- 9.2 Test operators shall read this procedure in its entirety and resolve any apparent ambiguities prior to beginning this test.
- 9.3 Any nonconformance or test anomaly should be reported by via a Discrepancy Log (D-LOG). Refer to the Quality Plan, P0108, for guidance. Do not alter or break test configuration if a test failure occurs; notify quality assurance.
- 9.4 Only the following persons have the authority to exit/terminate this test or perform a retest: test operators listed in Section 8.0 and GP-B QA.

#### **10.0 Hardware Safety Requirements:**

- 10.1 This assembly is ESD sensitive; special care shall be exercised per the "Electrostatic Discharge Control Program for Protection of Electrical and Electronic Parts, Assemblies, and Equipment", MIL-STD-1686
- 10.2 Ensure that power is removed from cable assemblies before connecting or disconnecting cable connectors.
- 10.3 Connector savers are to be used on all flight connector interfaces unless otherwise specified.
- 10.4 Connector mating:
- 10.4.1 Examine all mating connectors before attempting to mate them.
- 10.4.2 Remove any foreign particles. Look for any damaged pins or sockets.
- 10.4.3 Do not force the coupling action if excessive resistance is encountered.
- 10.4.4 Ensure that key-ways are aligned when mating connectors.

## **11.0 External Test Equipment**

The following support hardware will be used and the applicable information for the instruments shall be recorded below. Hand-written additions to this list may be made in the space provided.

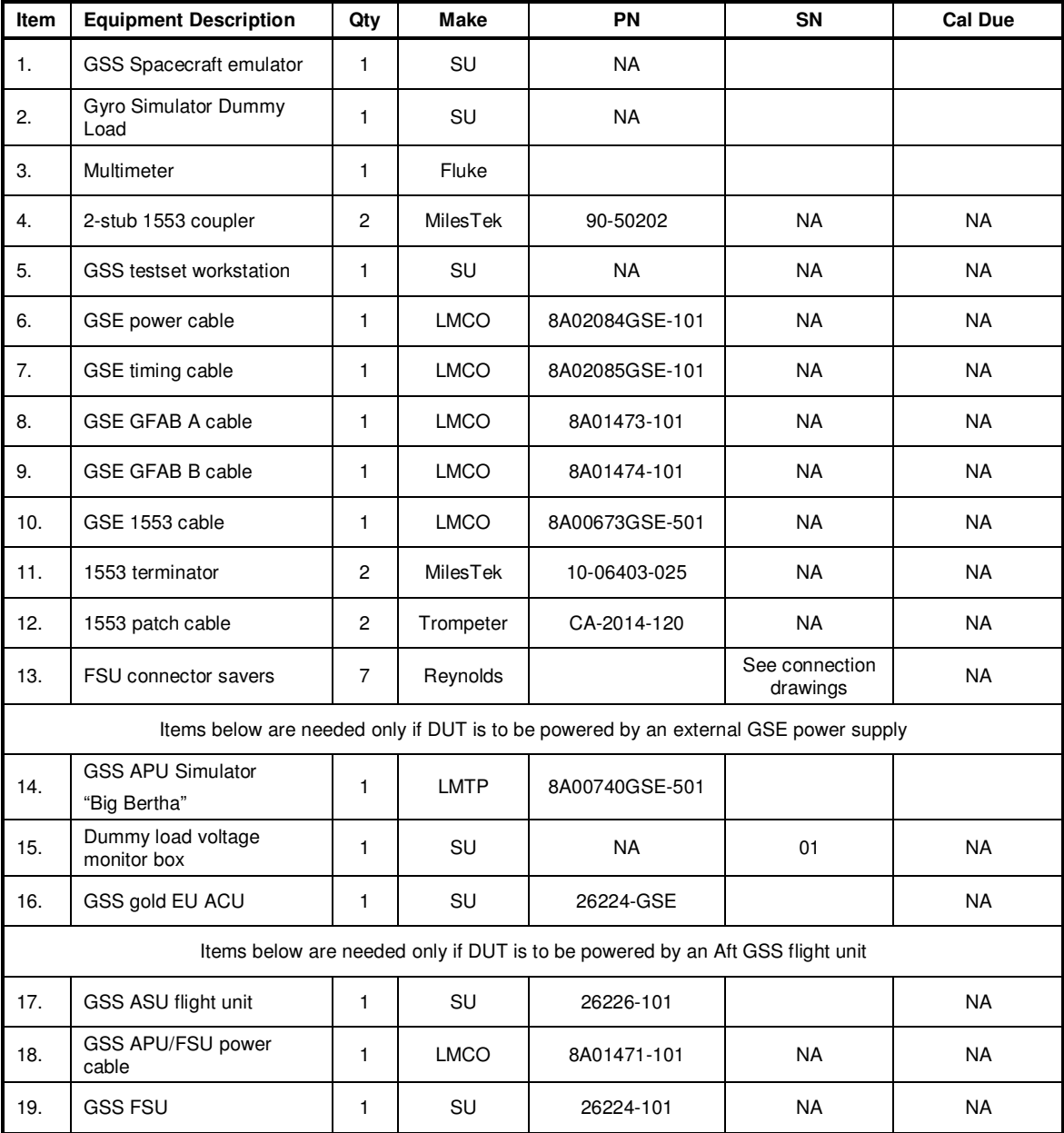

#### **12.0 Required Software**

- 12.1 PitView software tools current on the Testset computer are as follows:
- 12.1.1 Shared Telemetry Server: Ve
- 12.1.2 Command Client:
- 12.1.3 PitView window interface:
- 12.1.4 GSW (RAD6000 SW)

12.1.5 GSW binary filename

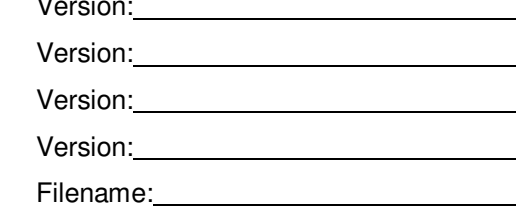

## **13.0 GSE Certification Requirements:**

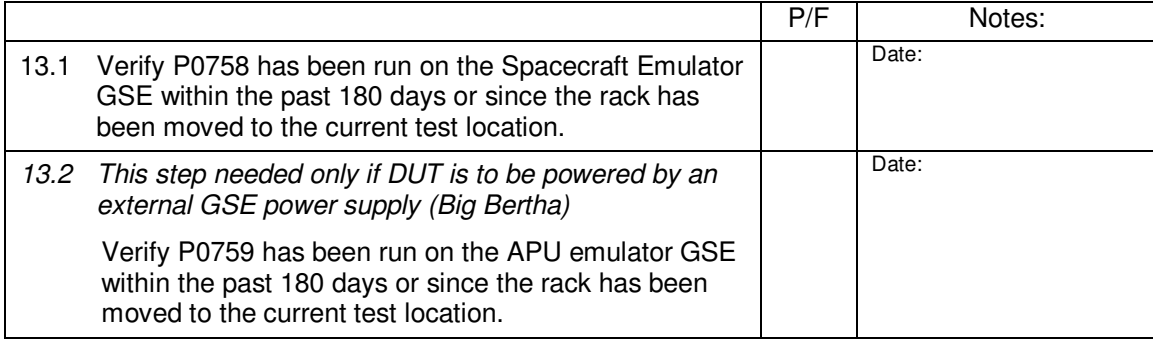

#### **14.0 Test Connection and Application of Power**

*Note: All handling of this DUT shall be performed using ESD control methods, as outlined in MIL-STD-1686. Unit shall be inspected at an ESD certified station. Wrist straps and/or heel grounding straps shall be used.* 

#### *Important: Ensure that power is removed from cable assemblies before connecting or disconnecting cable connectors.*

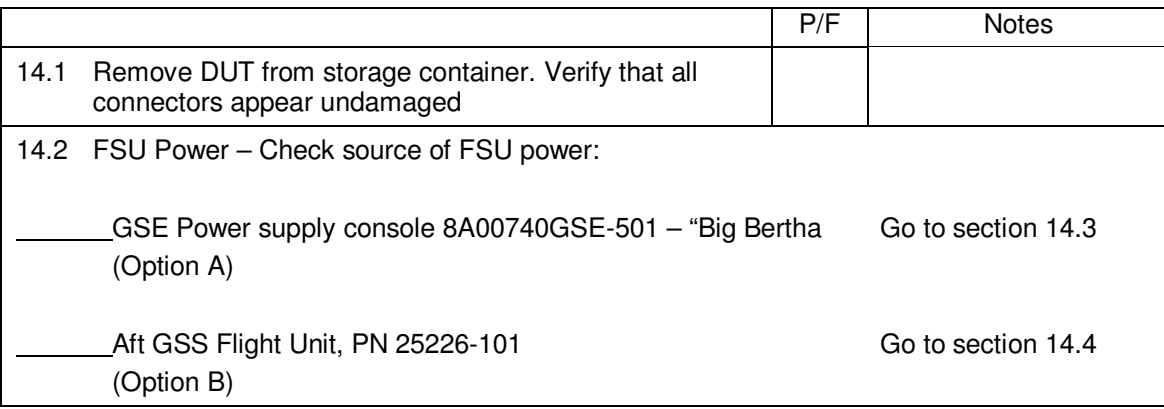

## 14.3 GSE Power Connection (Option A)

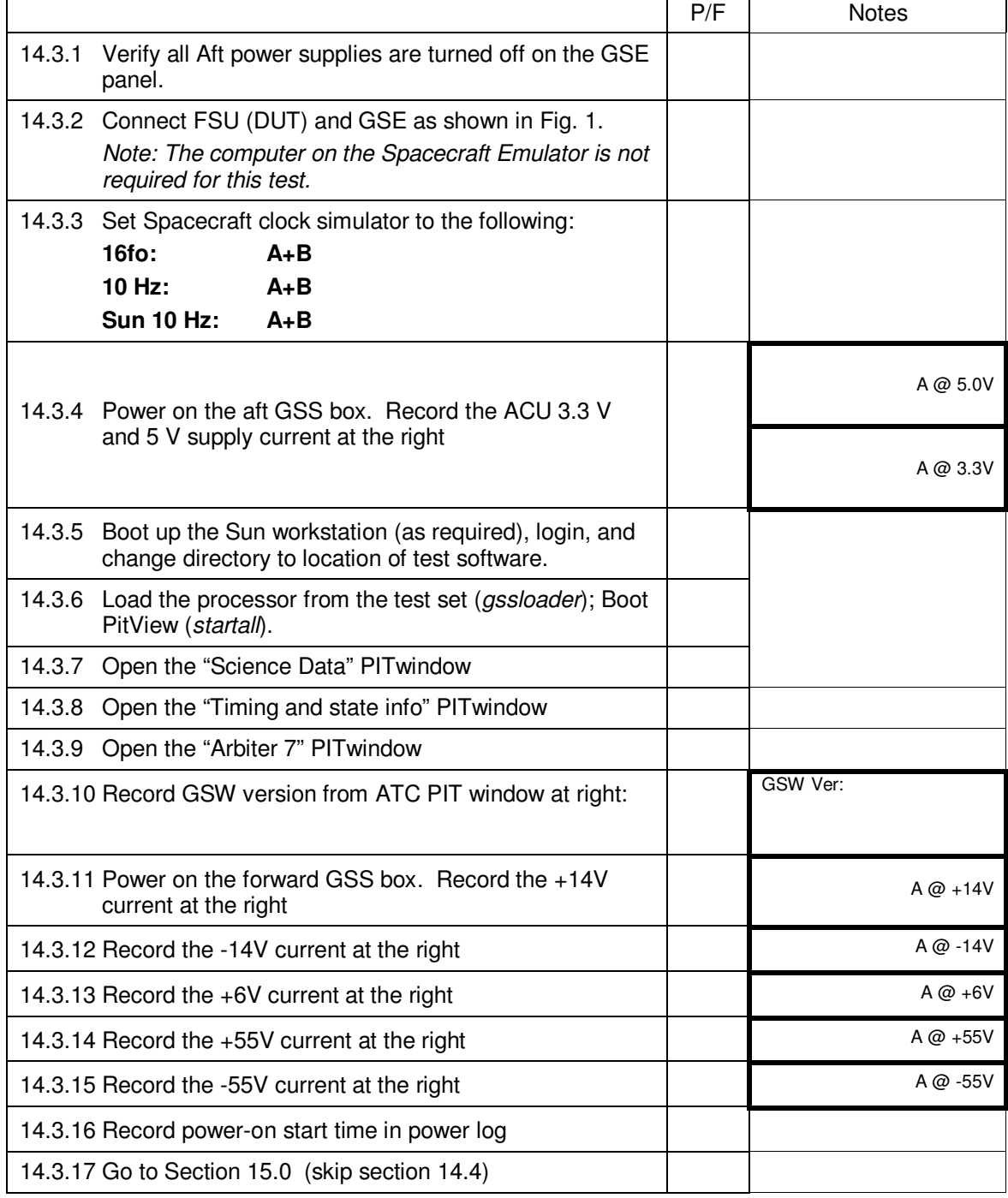

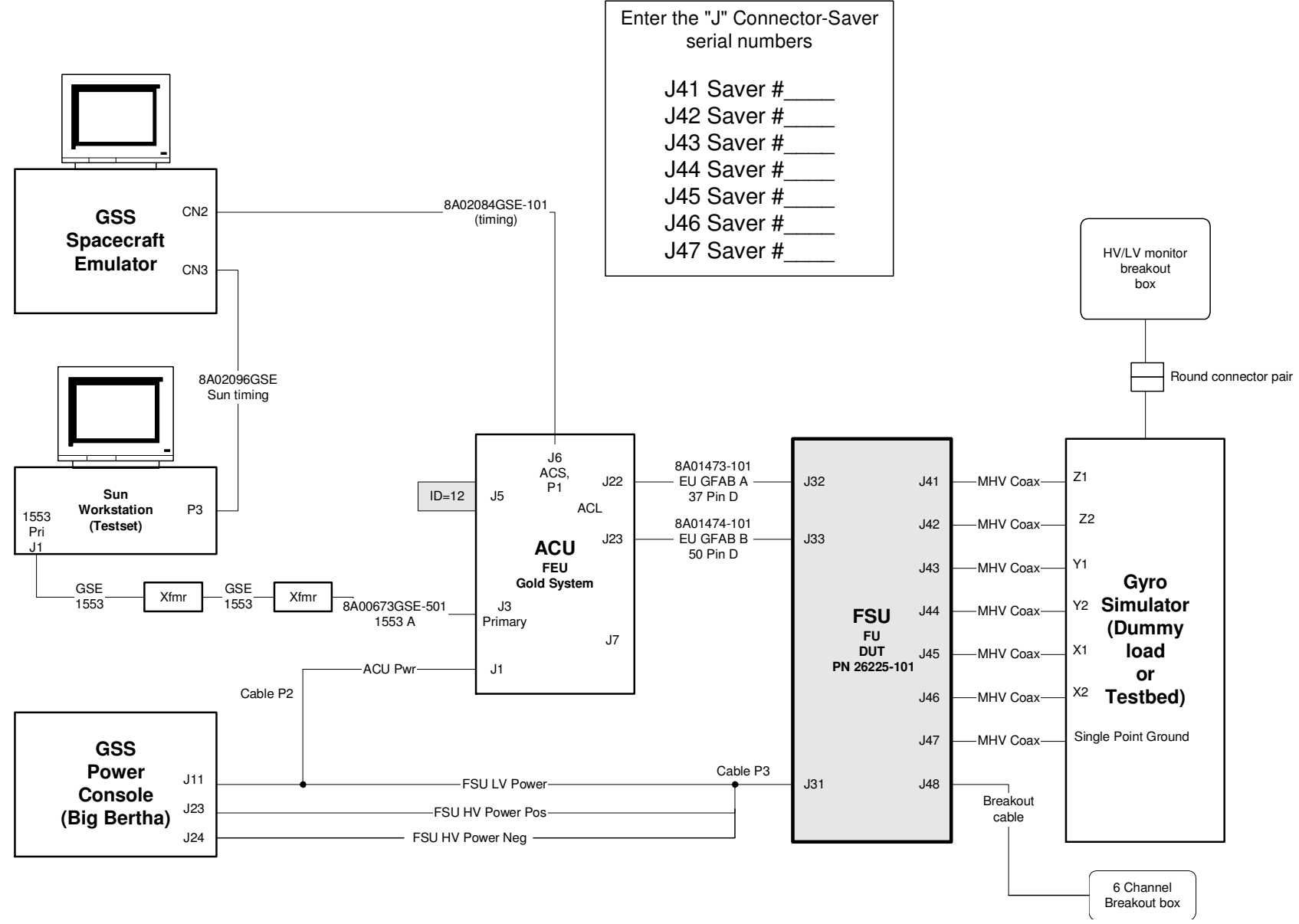

Figure 1 – GSE power connections to DUT (Option A)

## 14.4 Aft Flight GSS Power Connection (Option B)

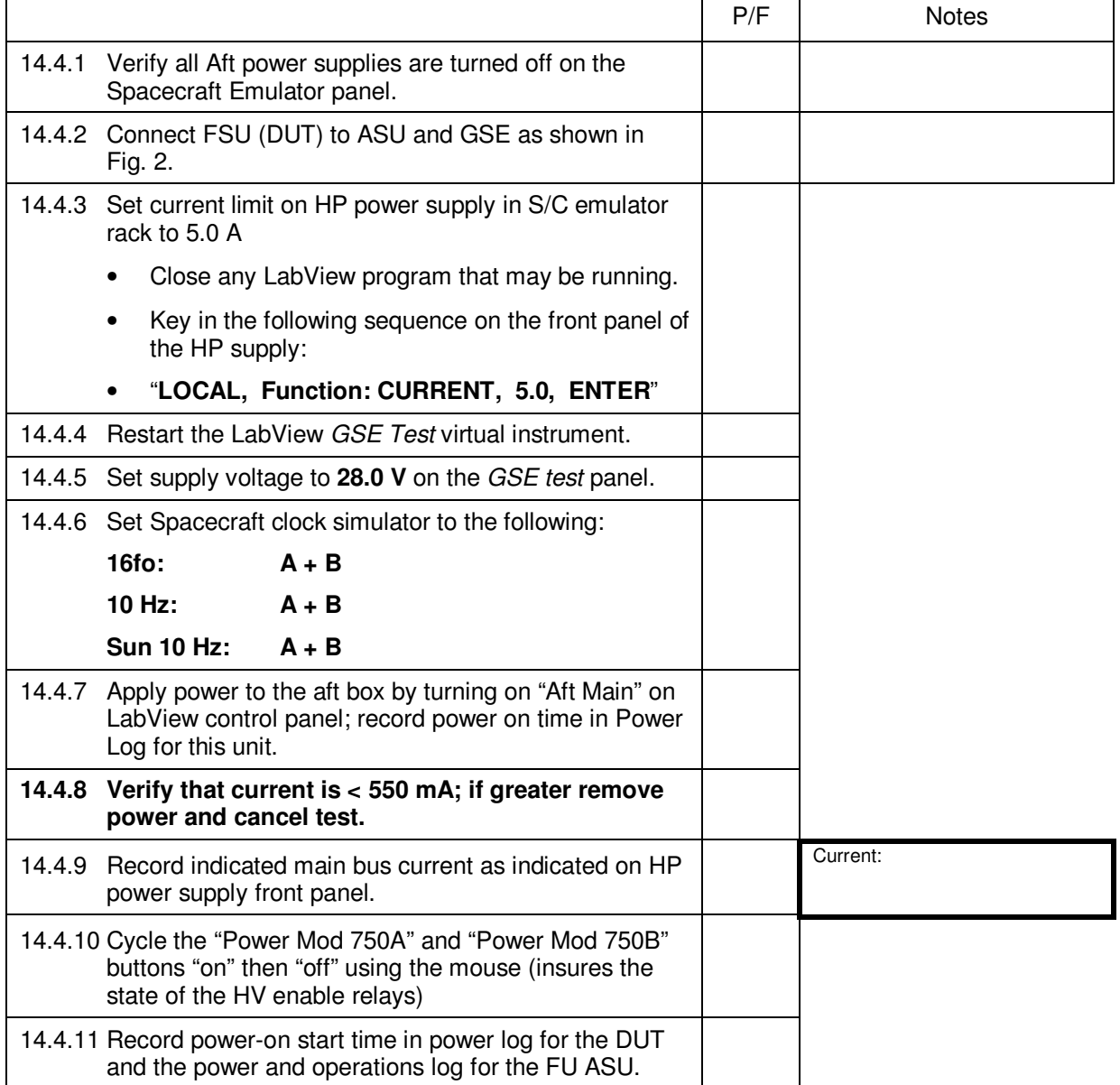

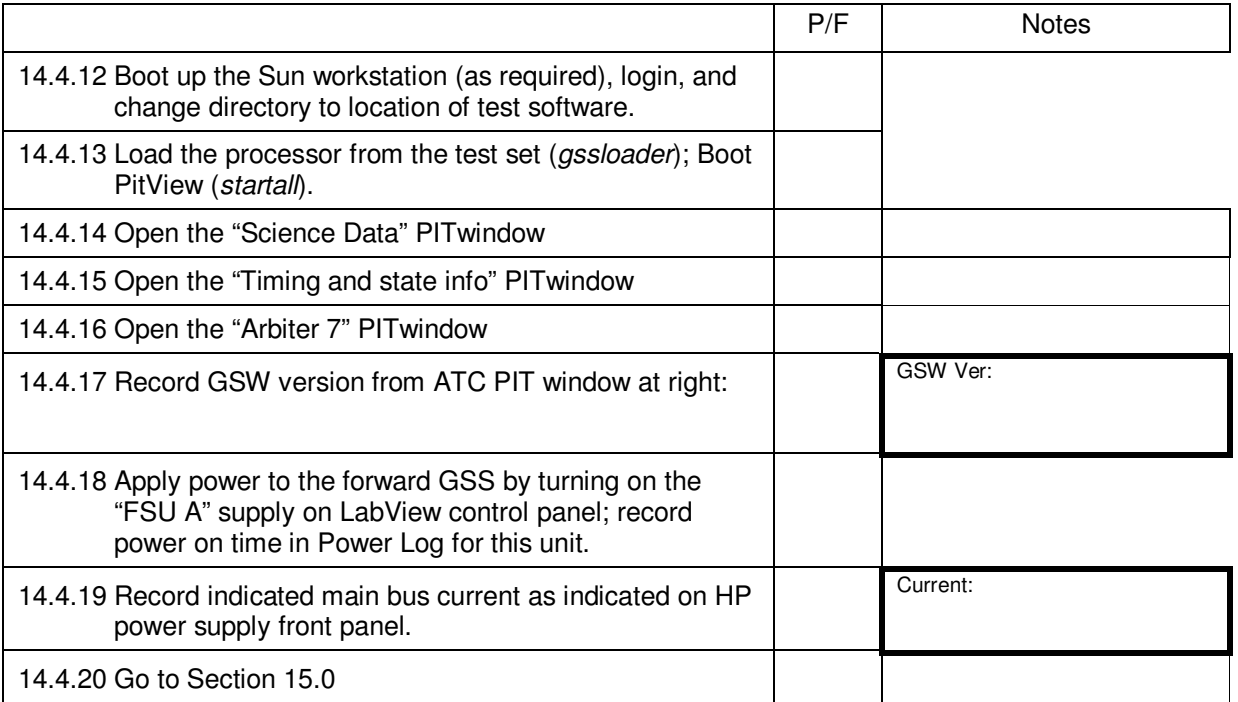

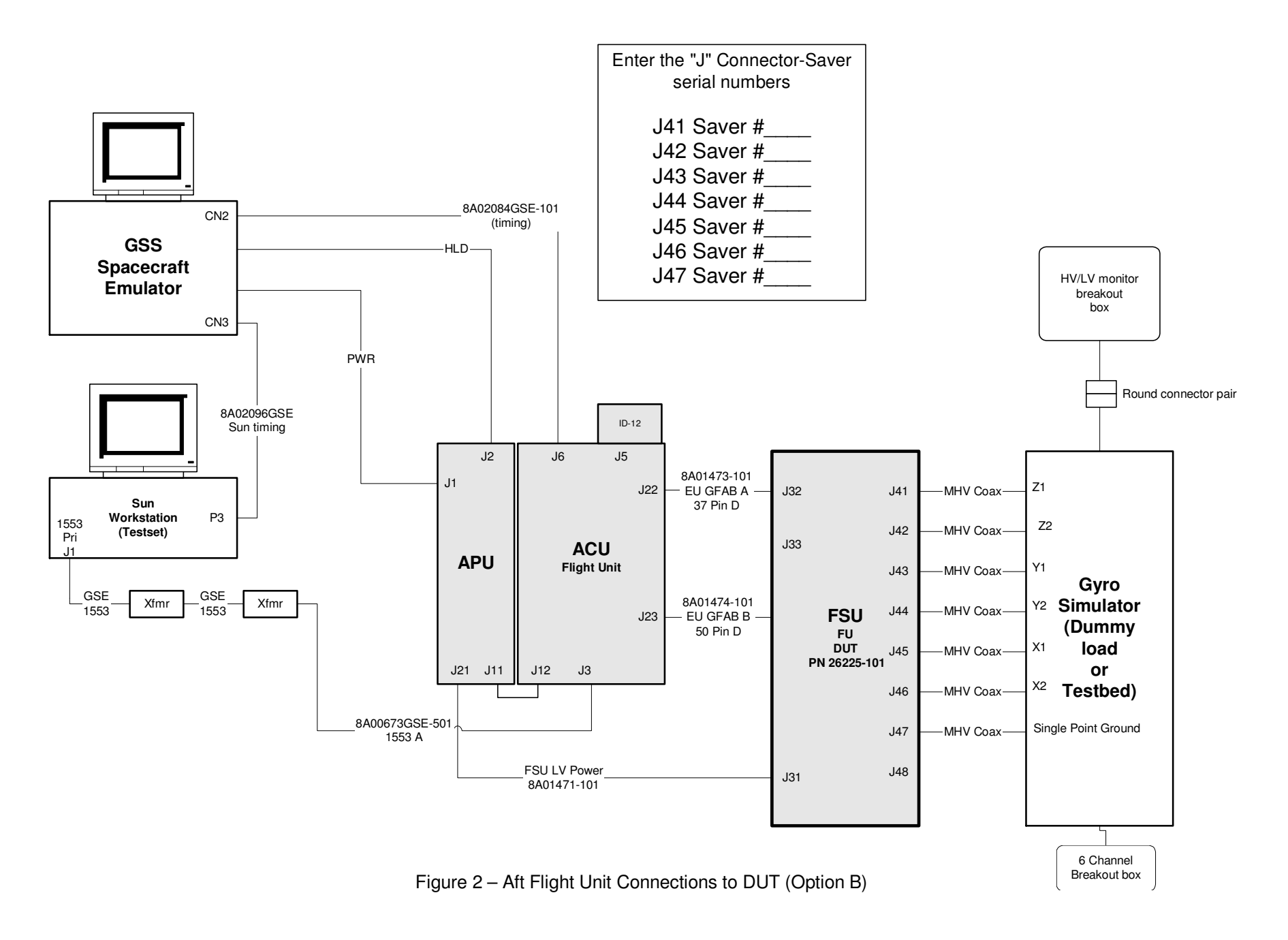

#### **15.0 Recording of Full Functional and Extended Functional Test Data:**

15.1 Data required for the Full Functional (FF) test suite shall be entered in boxes delineated by a thick border, for example:

Full Functional data boxes: *FF Data* 

15.2 This procedure was written to be used with two power supply configurations (GSE or Aft GSS flight unit). For sections that do not apply to the power supply configuration noted in section **Error! Reference source not found.**, write "N/A" in data boxes and pass/fail boxes in those sections.

#### **16.0 Full Functional**

16.1 Initial board level test

16.1.1 Run *P0702\_start.scp*;

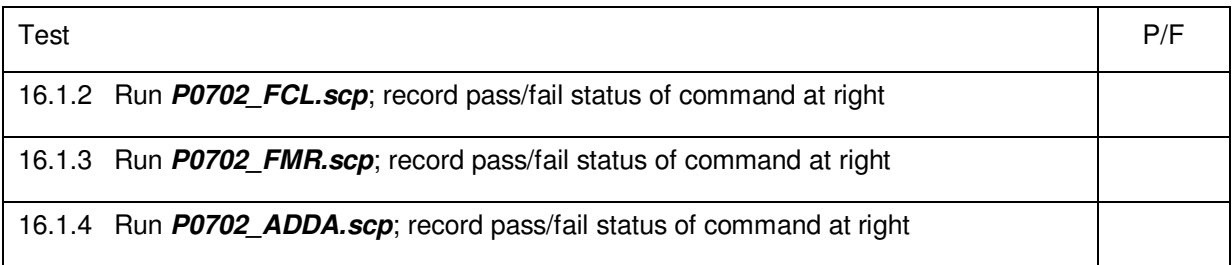

#### 16.2 Baseline MUX-Monitor Tests

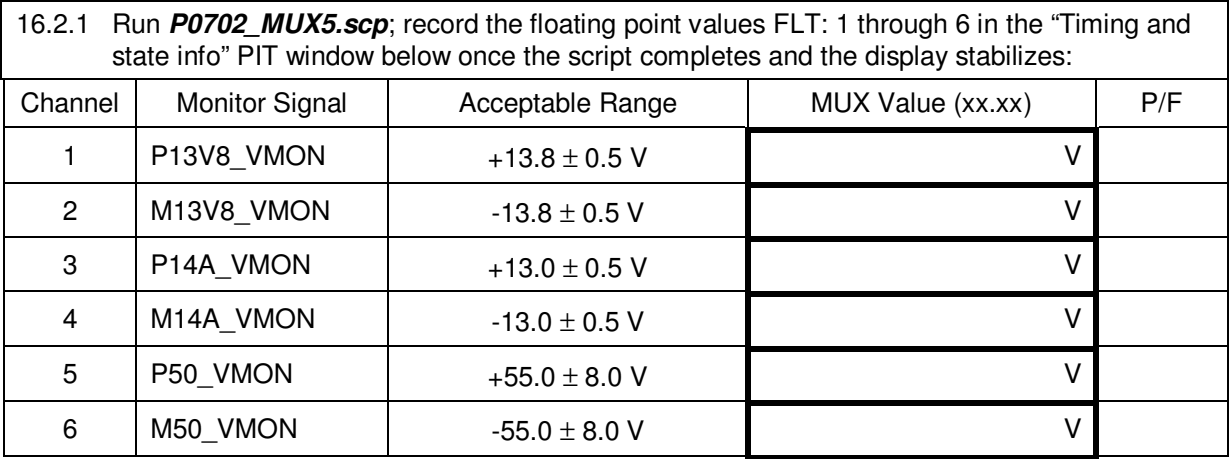

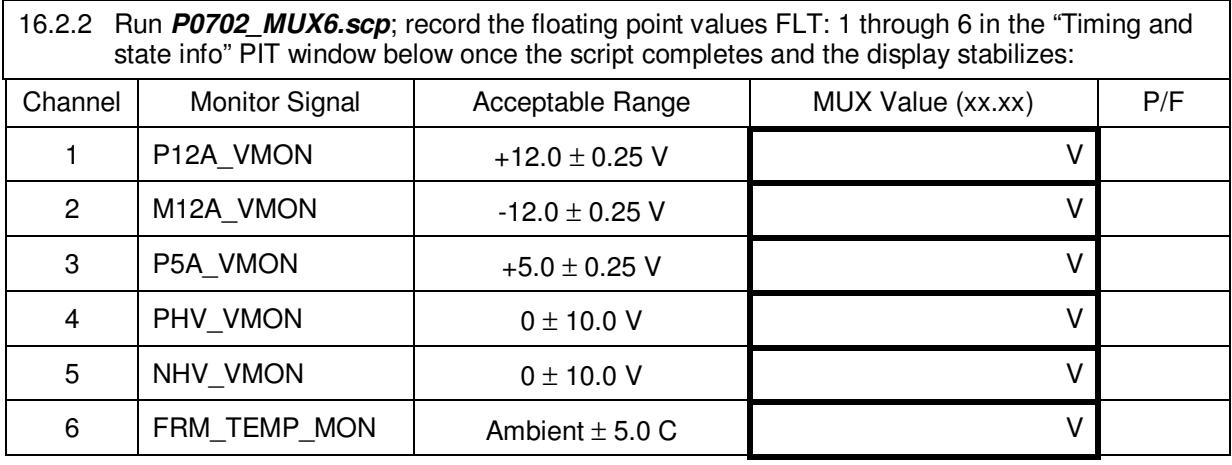

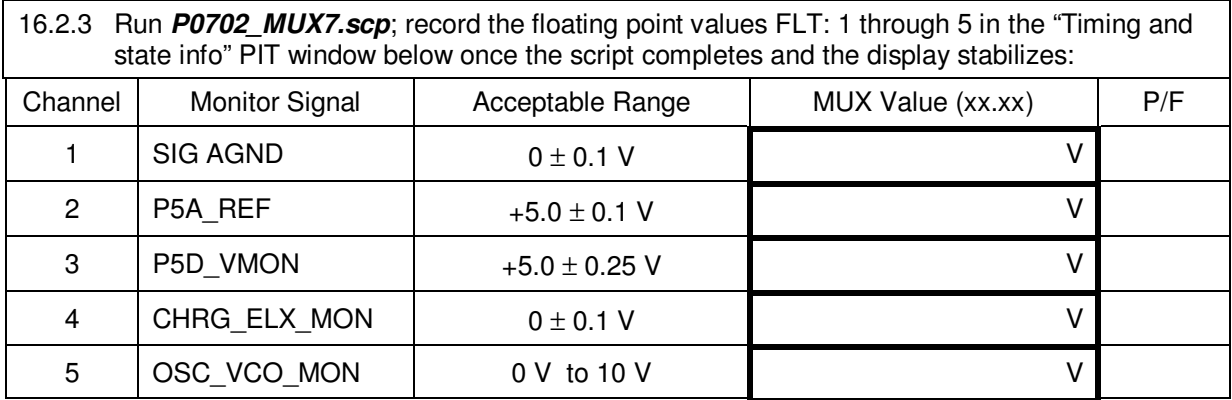

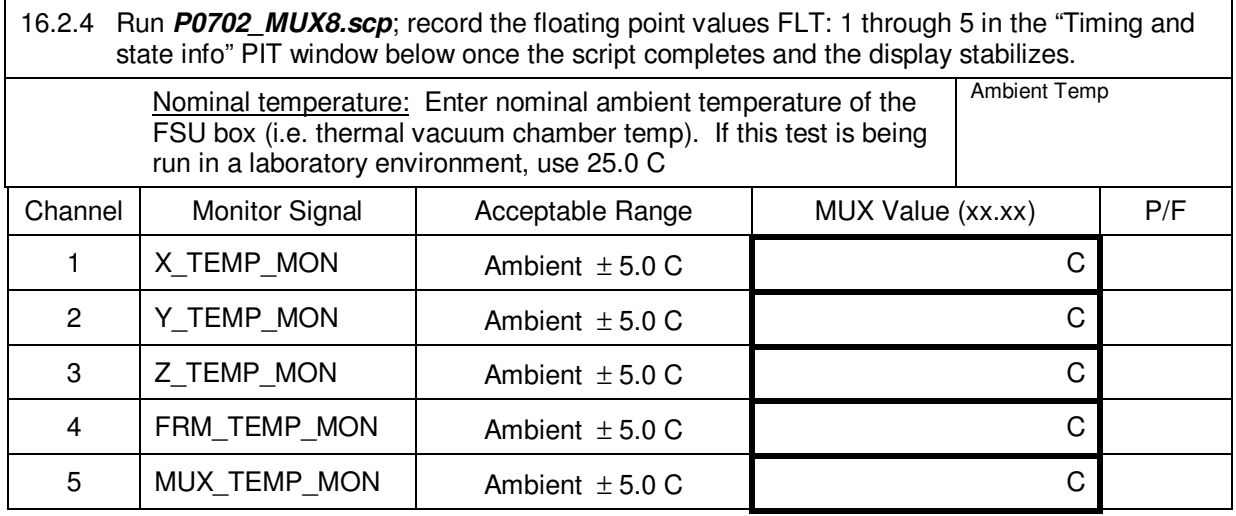

#### 16.3 Basic Arbiter Transition Tests

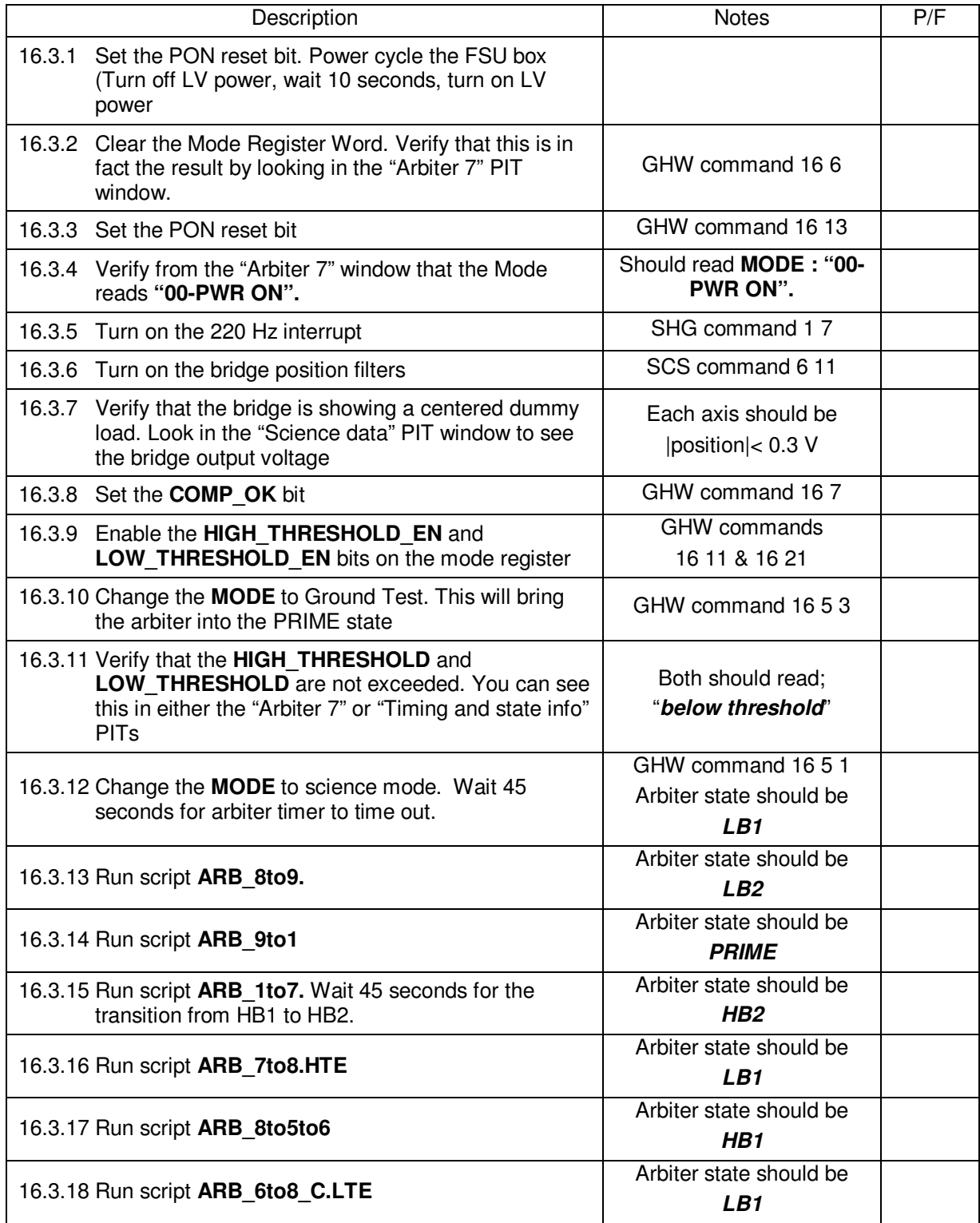

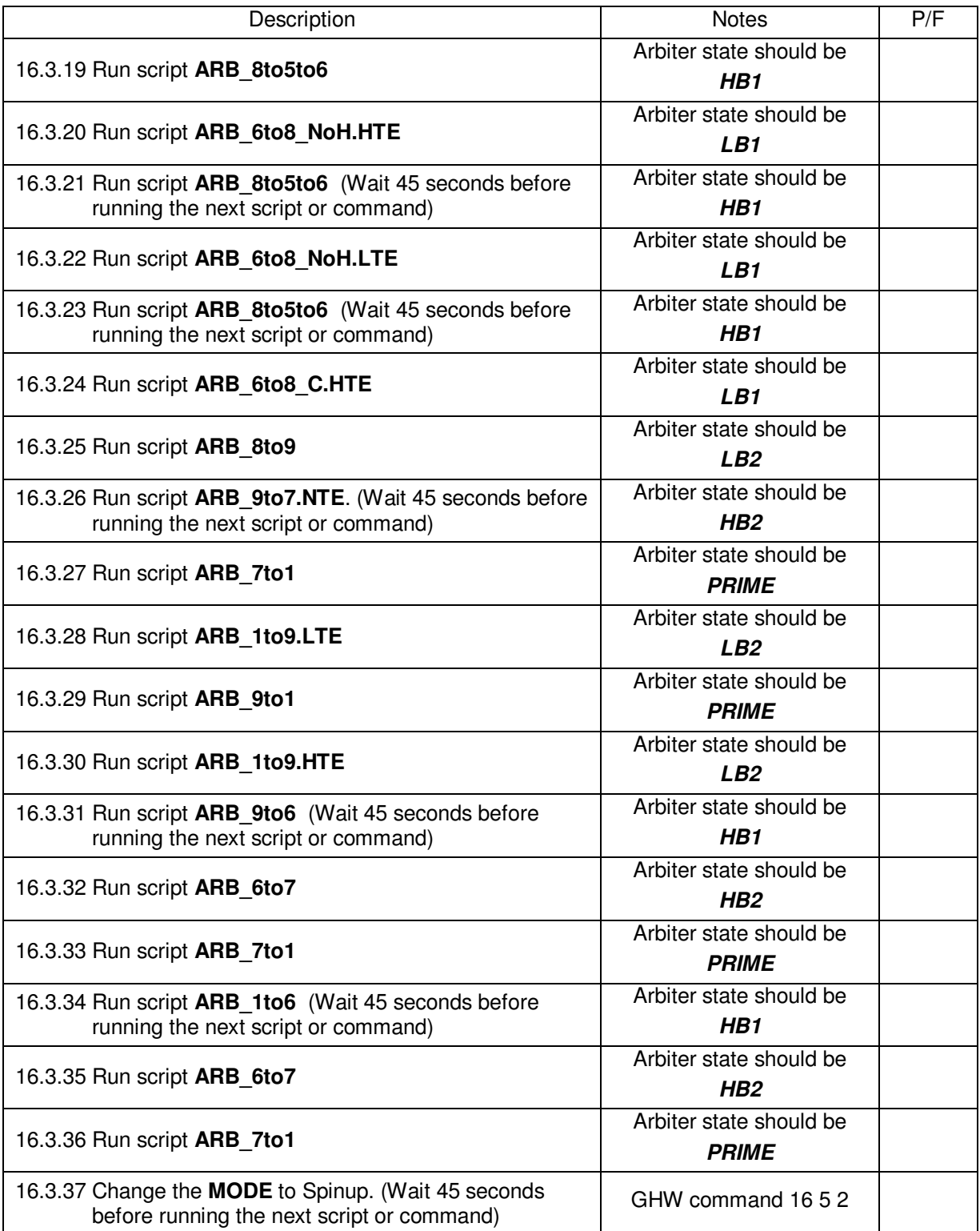

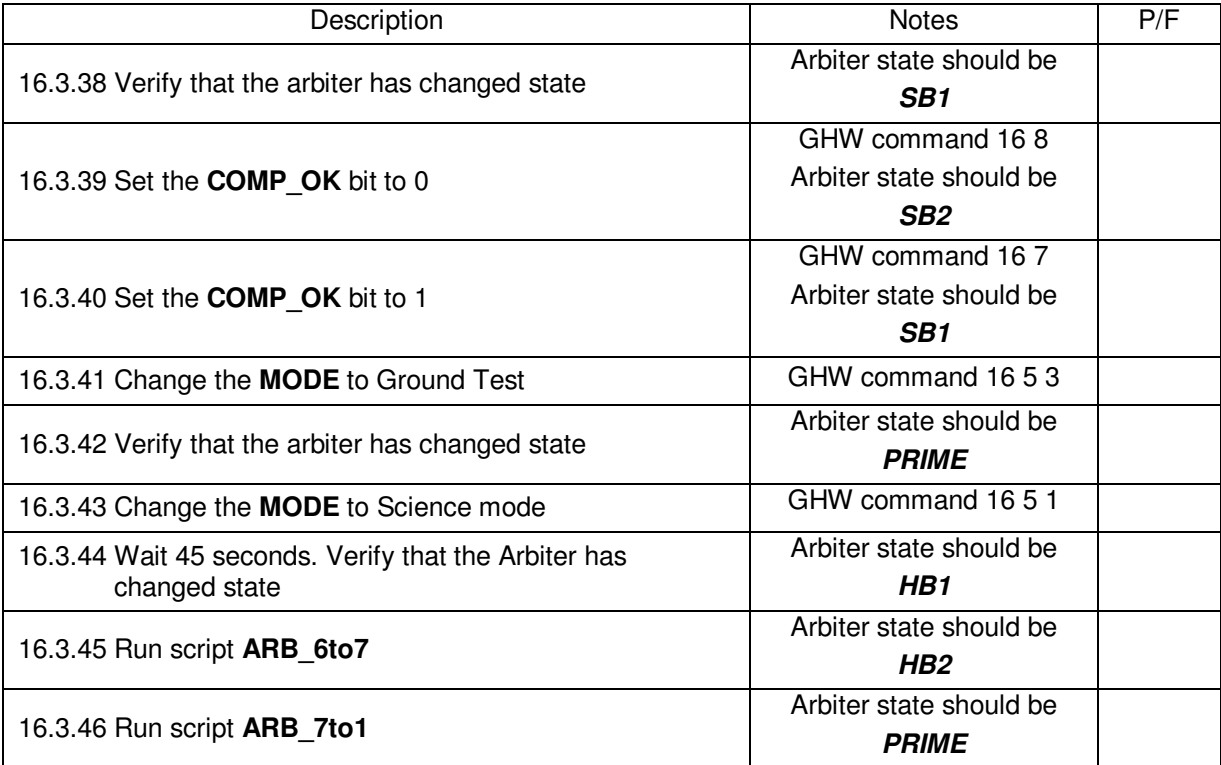

## 16.4 Oscillator level tests:

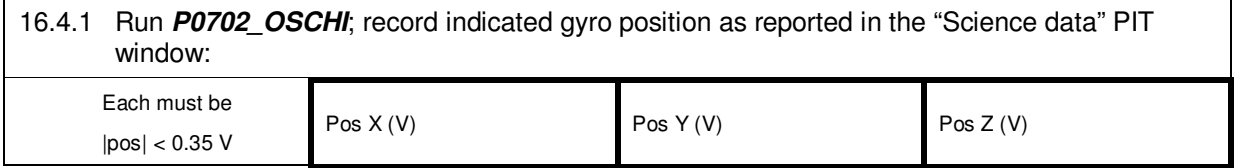

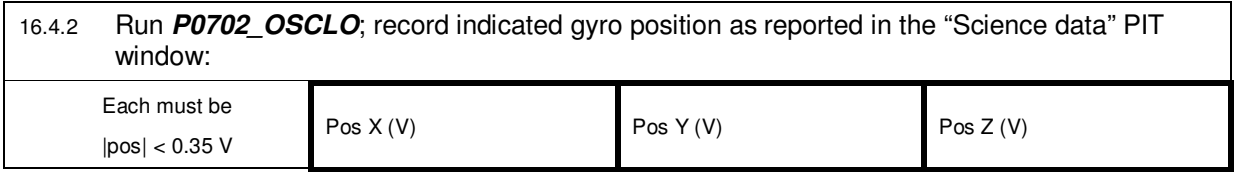

## 16.5 Charge control bias tests

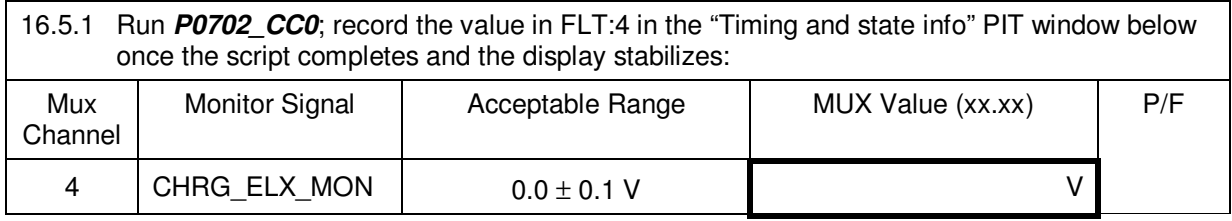

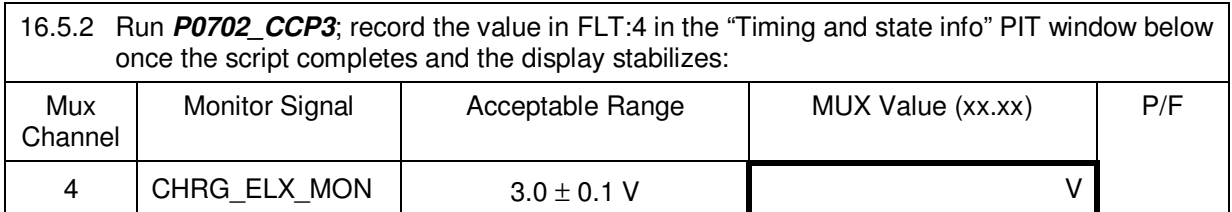

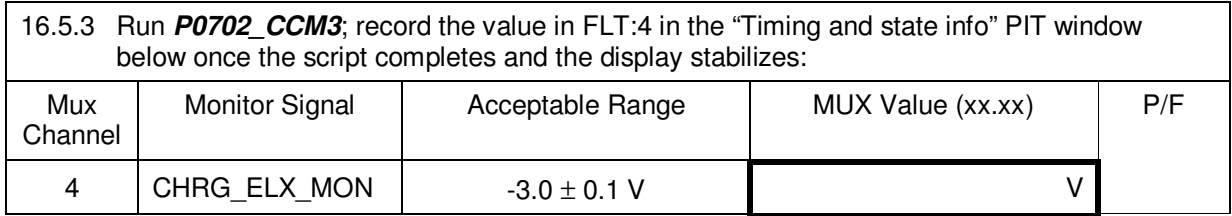

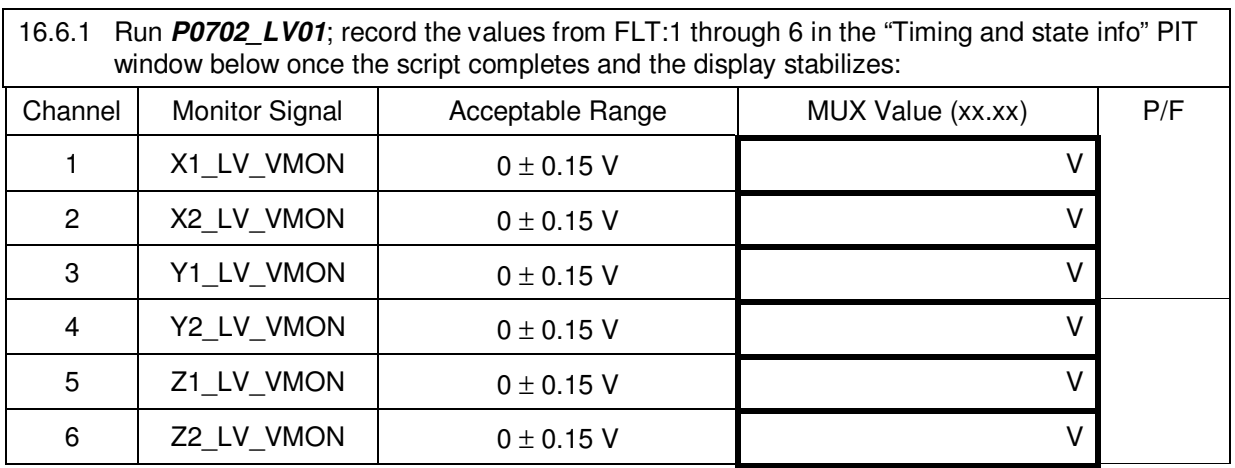

#### 16.6.2 High voltage power on

## *WARNING: HIGH VOLTAGE PRESENT ON OUTPUTS DURING THIS TEST SECTION CHOOSE POWER ON METHOD BASED ON TEST CONFIGURATION GSE (BIG BERTHA) - OR - AFT GSS*

#### 16.6.2.1 GSE Power Supply **(Option A)**

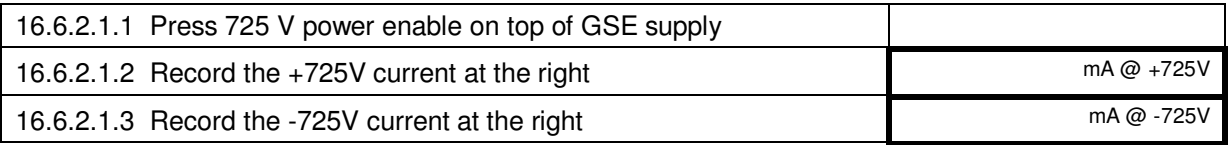

#### 16.6.2.2 Aft GSS FU Power Supply **(Option B)**

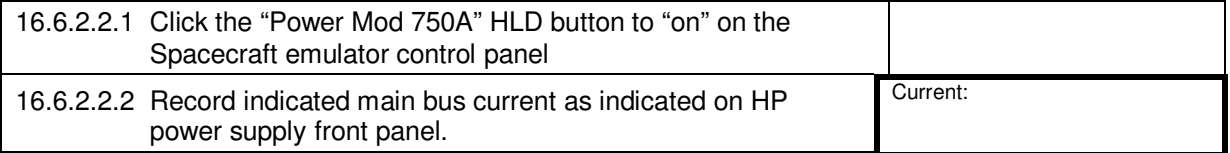

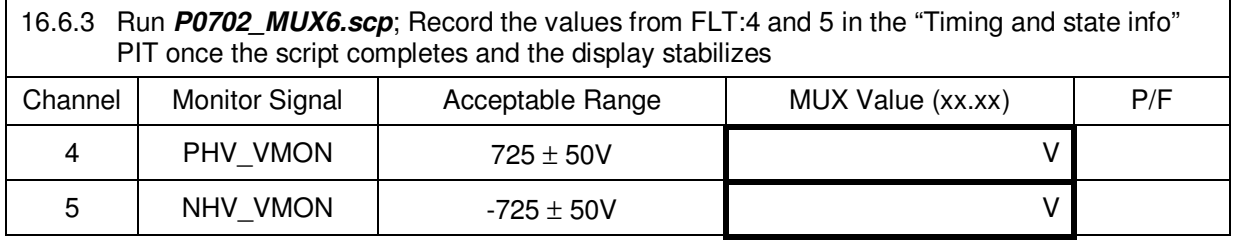

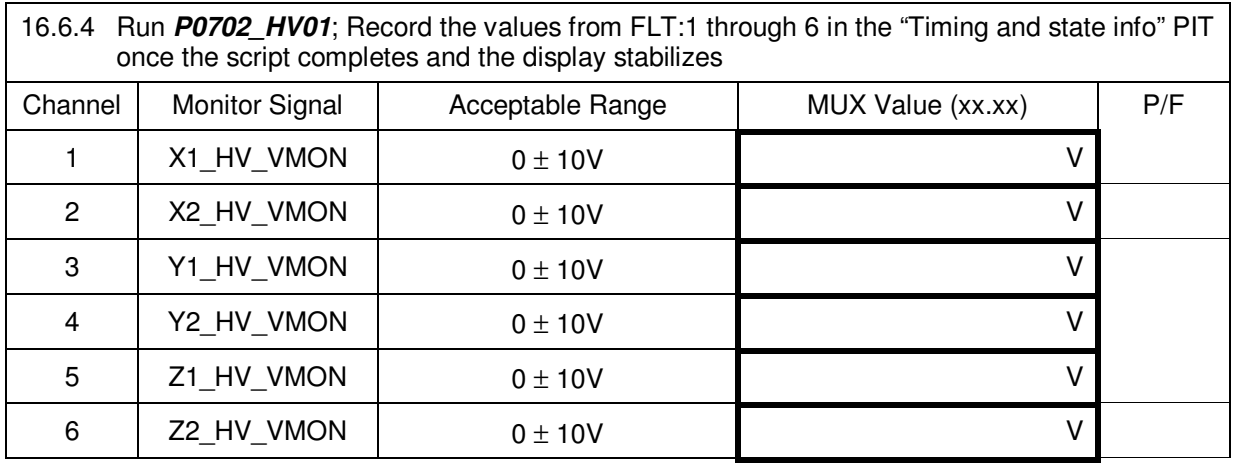

## **16.6.5 Turn off the high voltage power supply**

## 16.7 LVA output tests

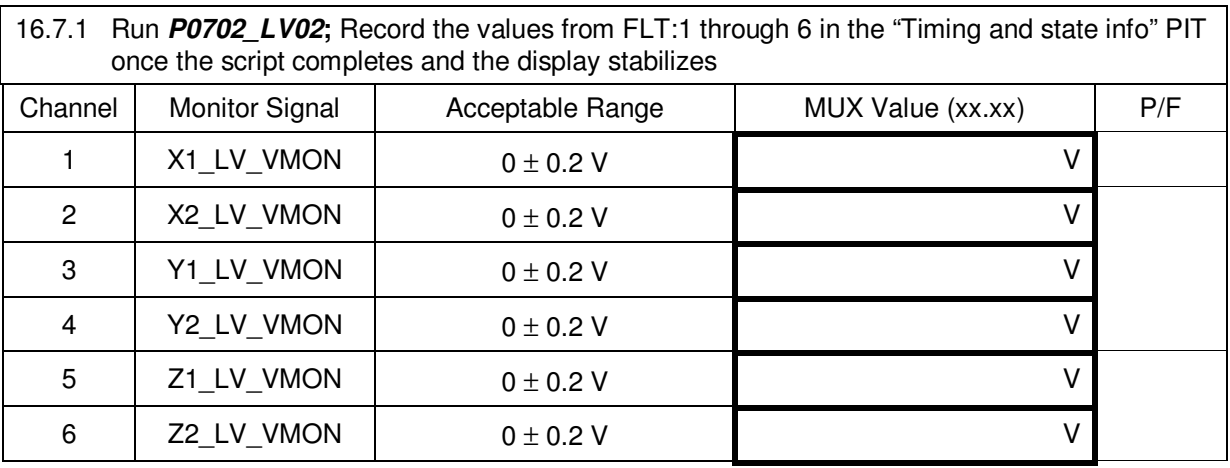

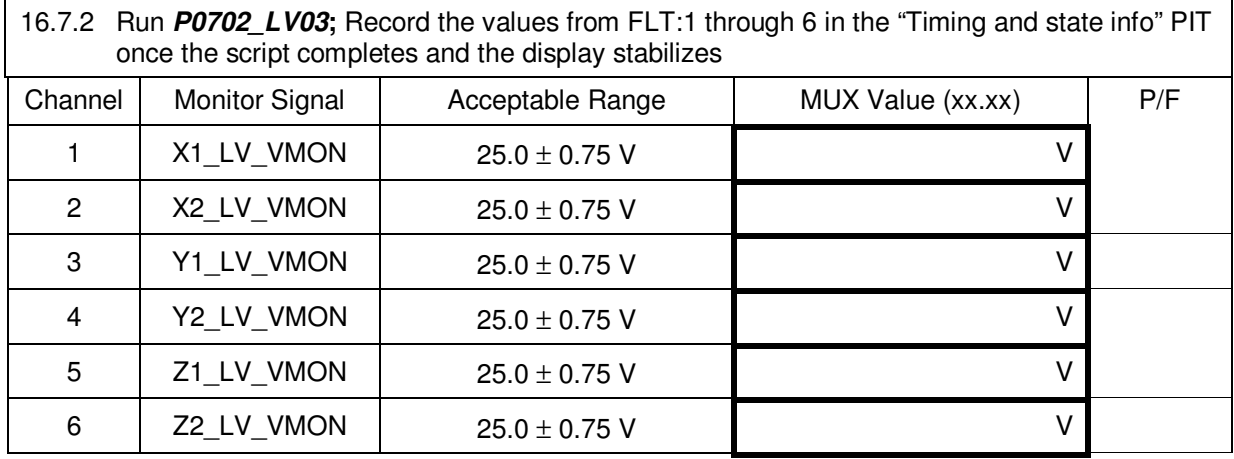

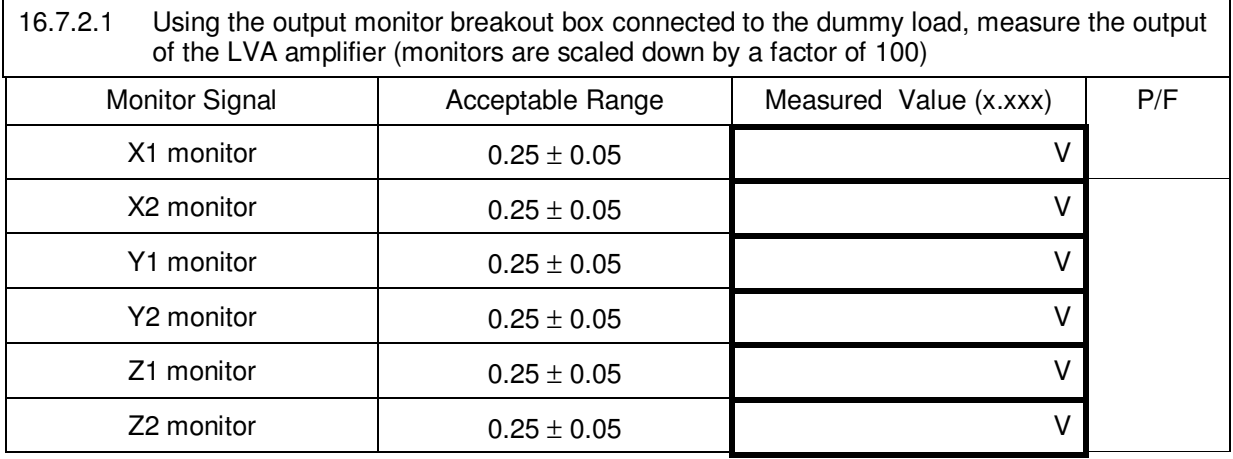

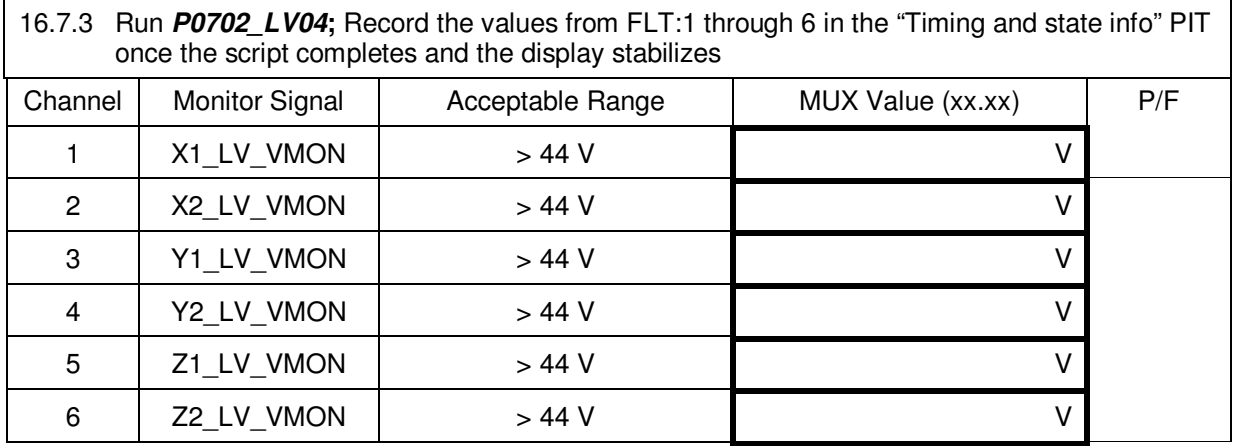

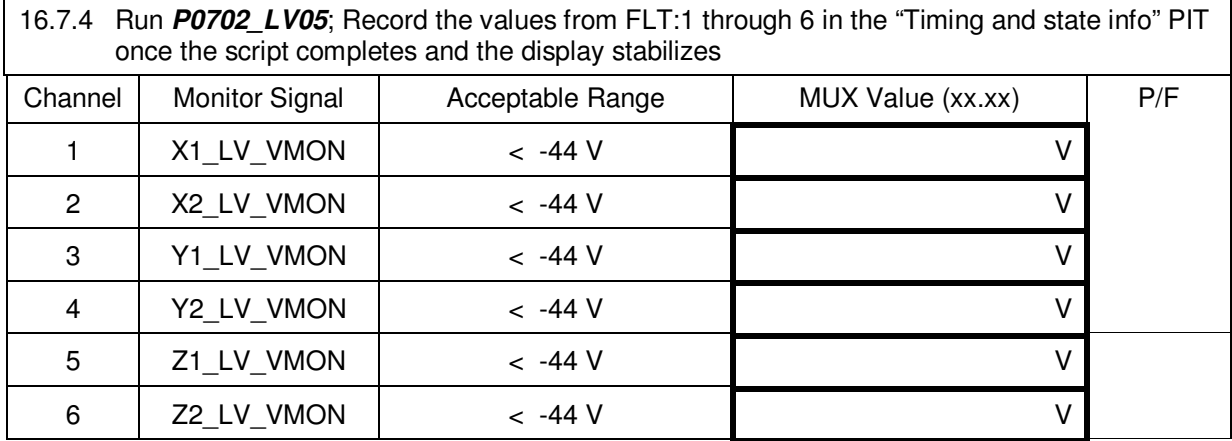

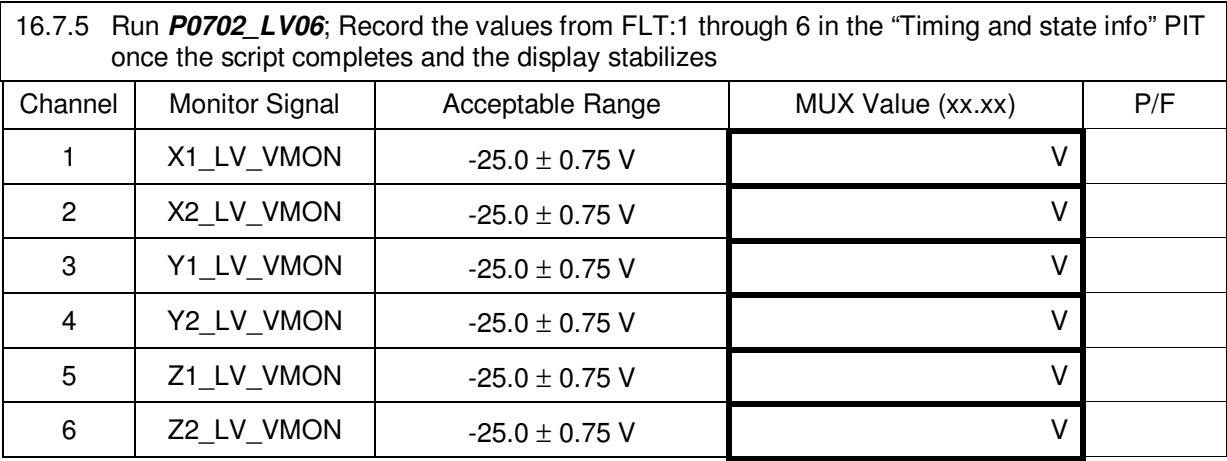

#### 16.8 HVA output tests

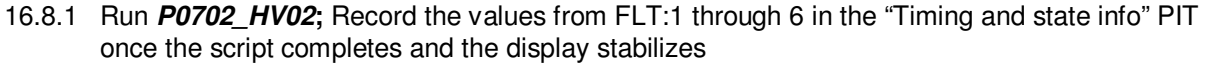

16.8.2 Turn on ±725 V power to GSS

## *WARNING: HIGH VOLTAGE PRESENT ON OUTPUTS DURING THIS TEST SECTION CHOOSE POWER ON METHOD BASED ON TEST CONFIGURATION*

## *GSE (BIG BERTHA) - OR - AFT GSS*

16.8.2.1 GSE Power Supply **(Option A)**

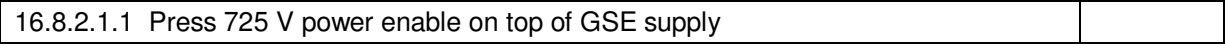

16.8.2.2 Aft GSS FU Power Supply **(Option B)**

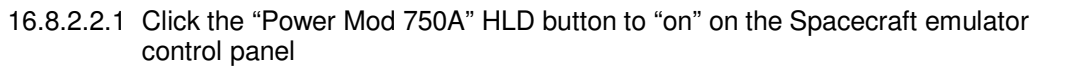

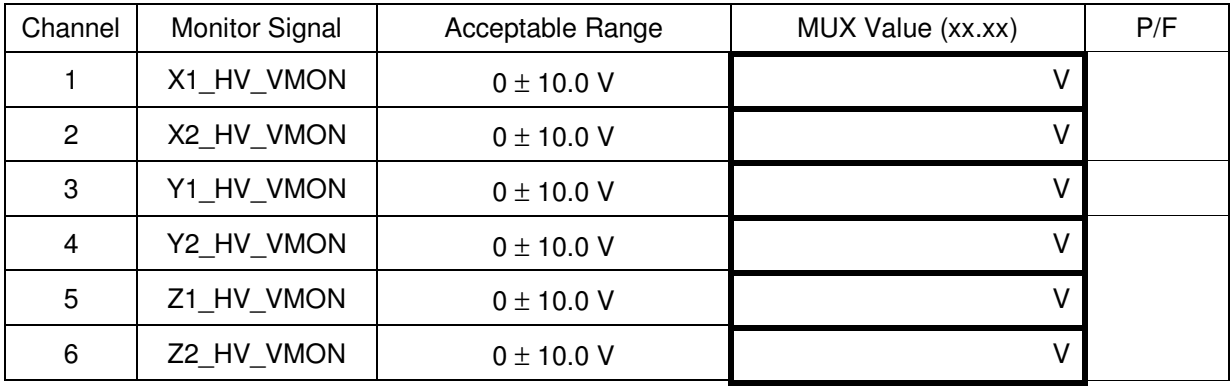

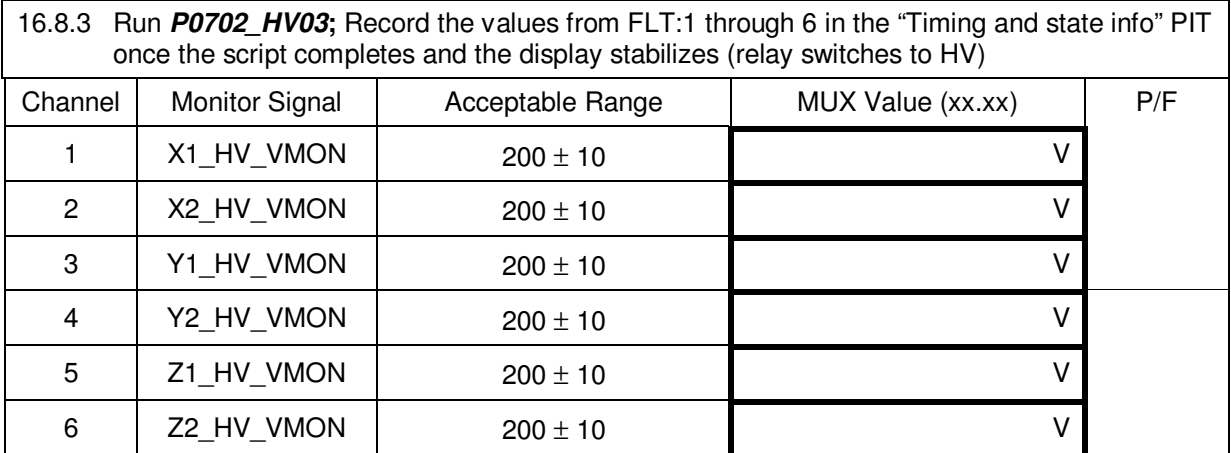

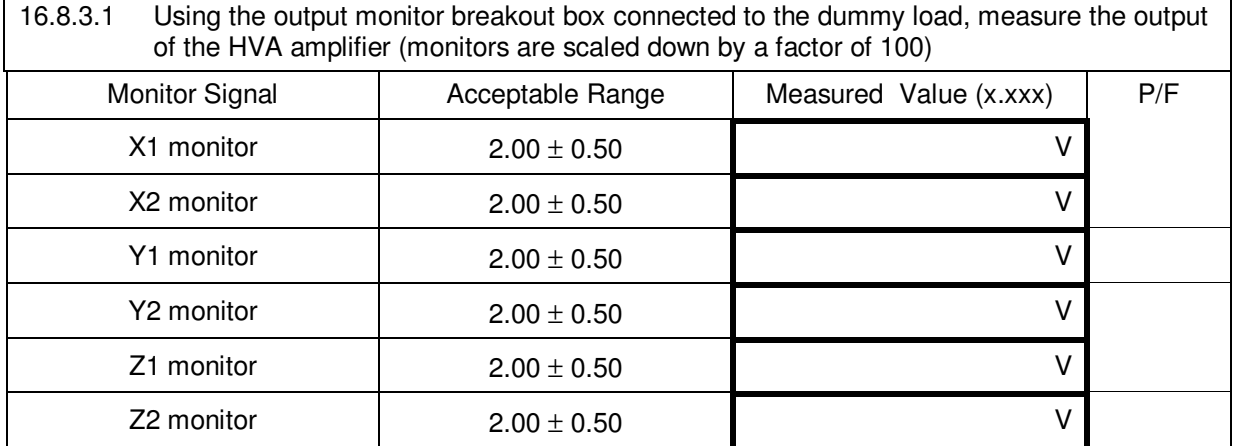

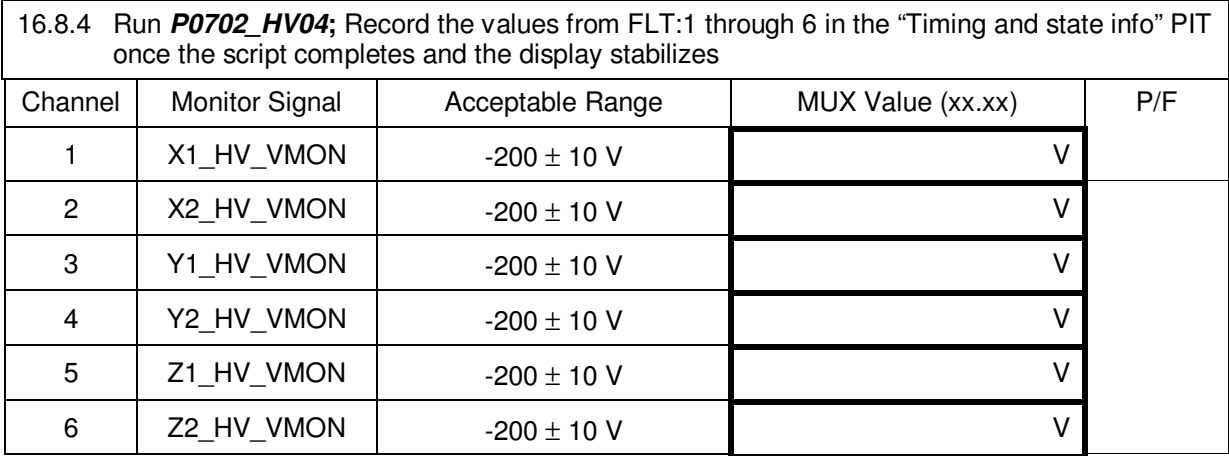

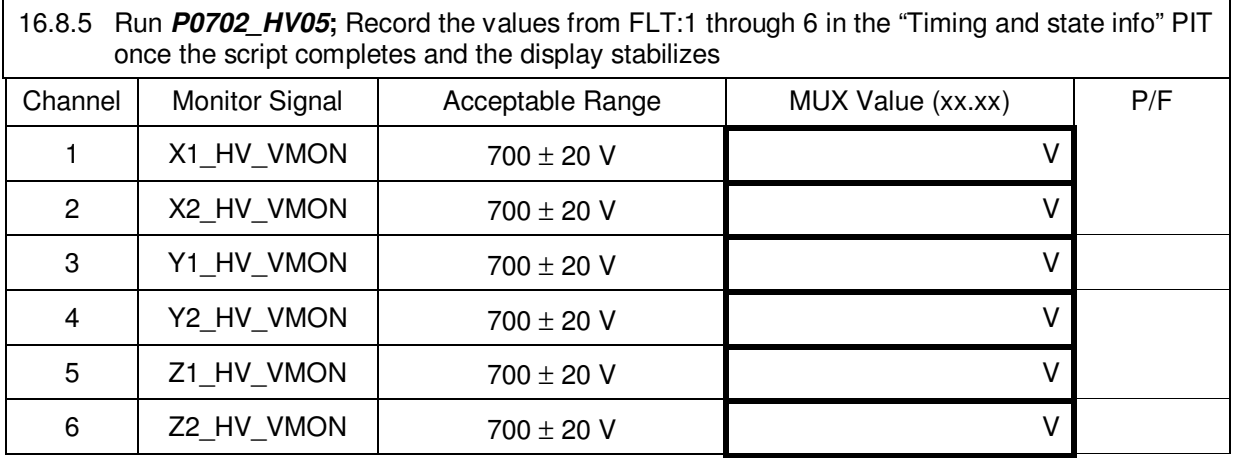

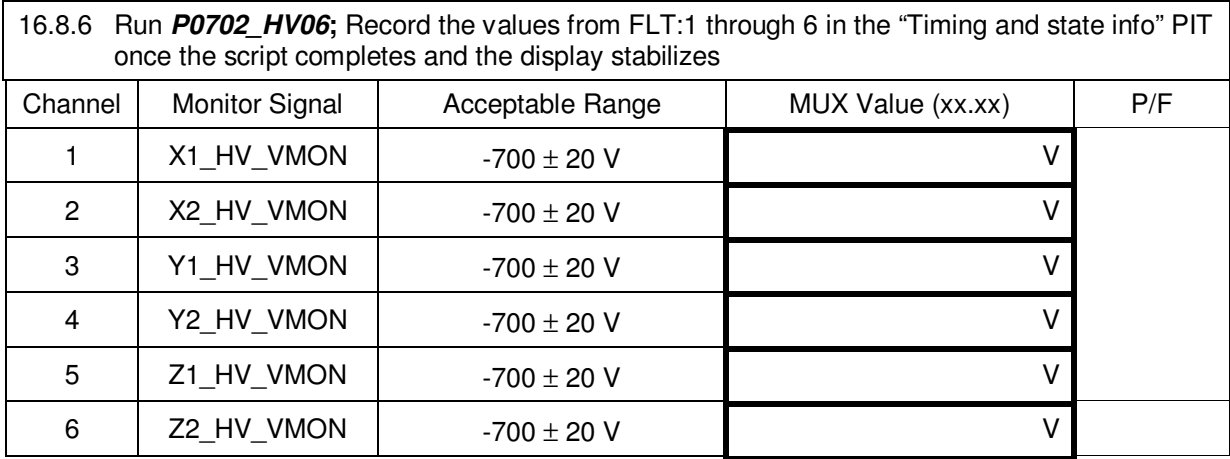

**16.8.7 Turn off the HV power supply** 

#### 16.9 ABU static output tests

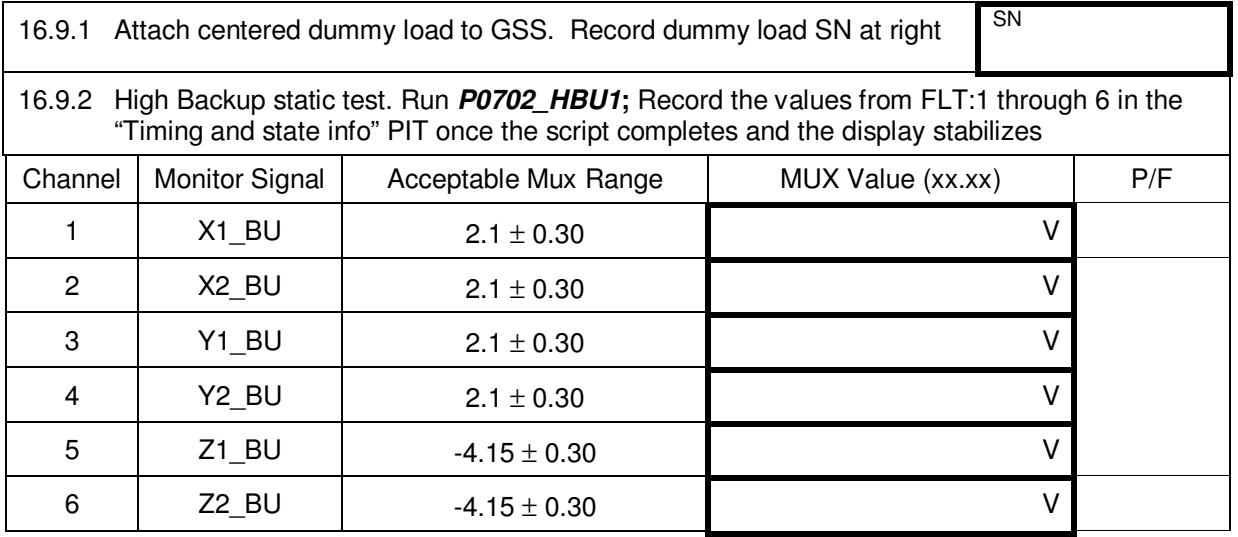

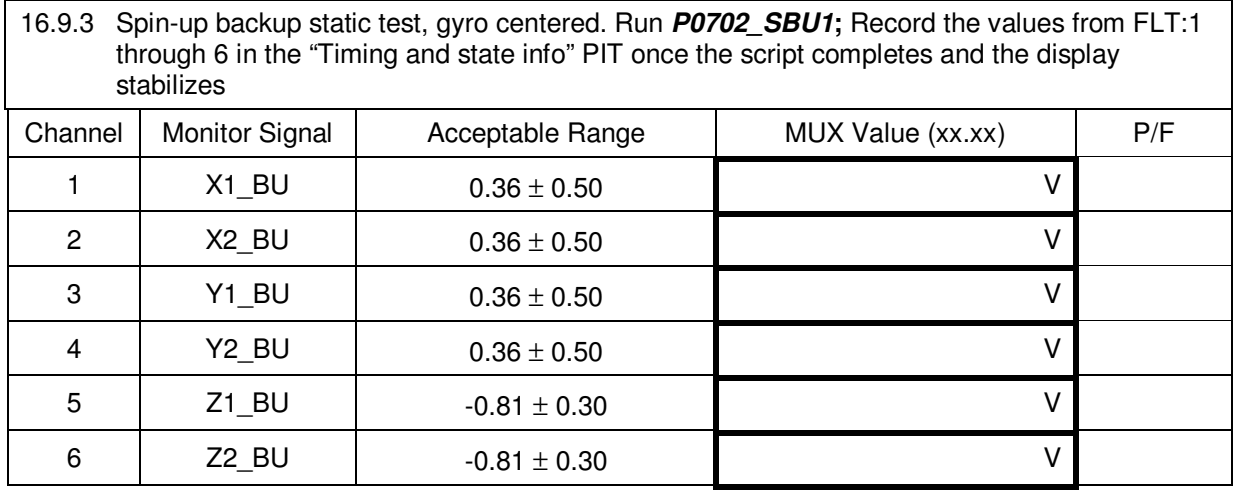

16.10 Survival heater resistance measurement.

Choose measurement based on the power supply configuration of this test.

16.10.1 Big Bertha power configuration **(Option A)**

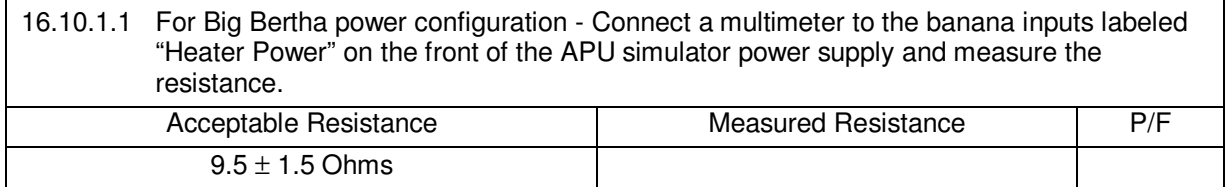

(Skip to section 17.0)

### 16.10.2 Aft GSS FU power configuration **(Option B)**

(Heater is powered directly from GSS aft power supply)

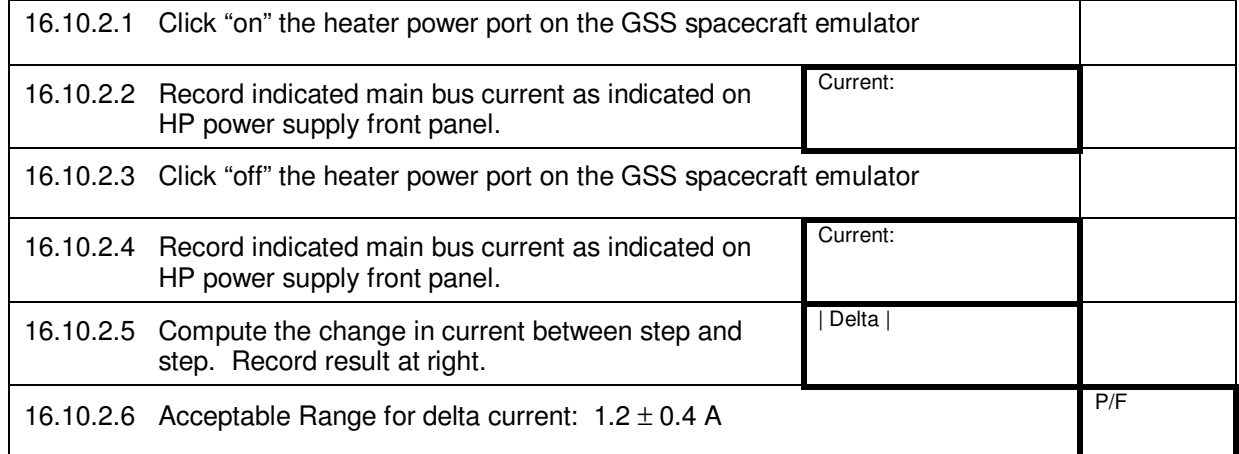

#### **17.0 Completion of procedure:**

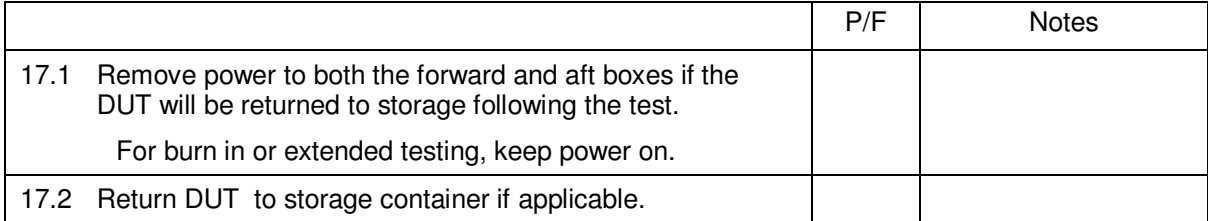

#### **18.0 Certification:**

I certify that this procedure was performed in whole and that the data recorded above is complete and accurate.

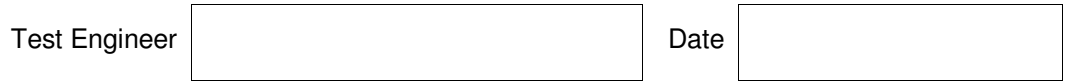

This is to certify that the information obtained under this test procedure is as represented and the documentation is completed and correct.

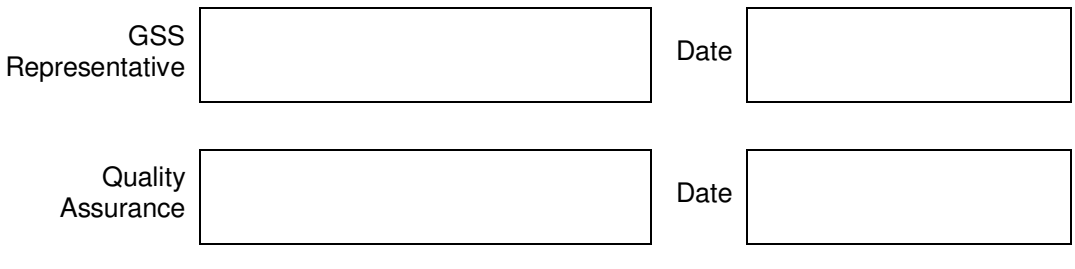

# **Extension Sheet**

PN 26225-101 SN: Date: Director: Test Director:

Sheet \_\_\_\_\_\_\_\_\_of\_\_\_\_\_\_\_\_\_\_\_\_\_\_

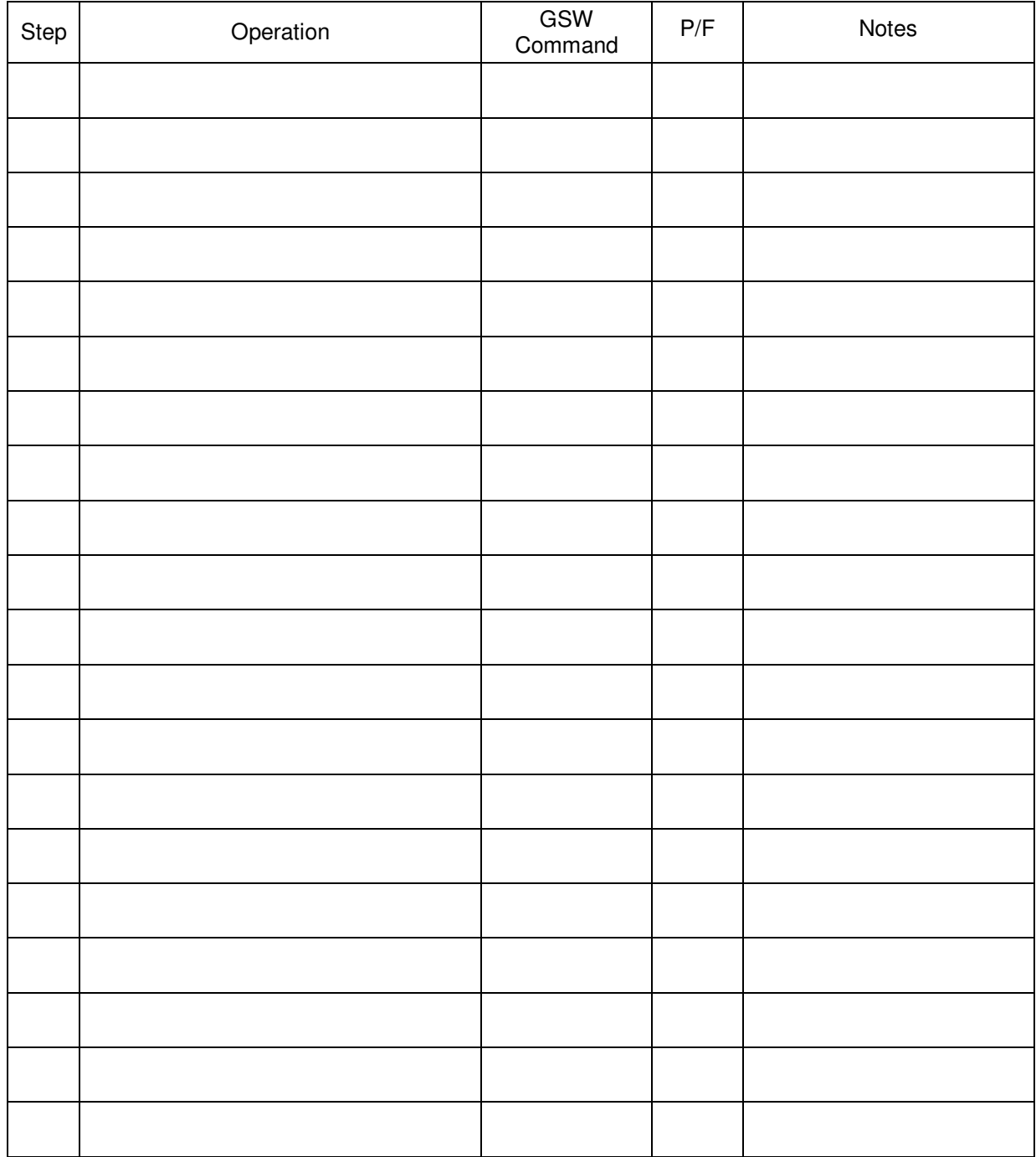